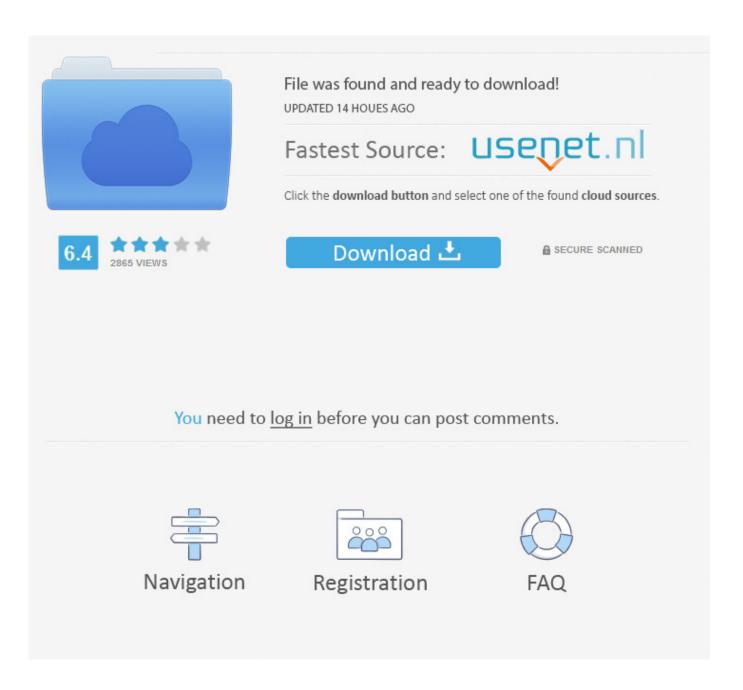

How To Install Bluesnarfer In Kali Linux Install

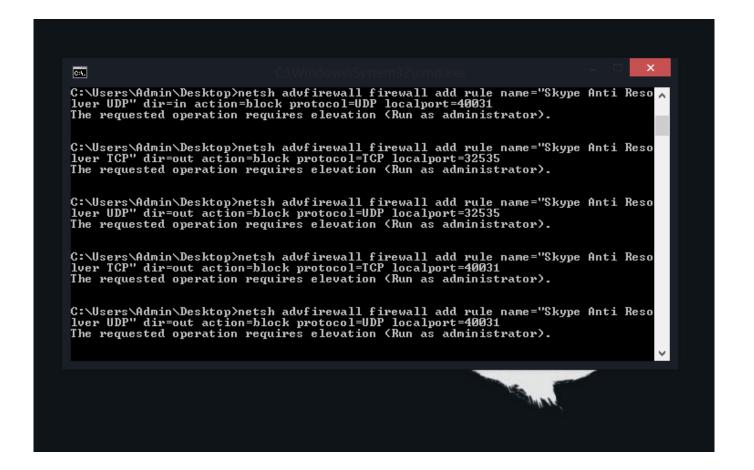

How To Install Bluesnarfer In Kali Linux Install

2/5

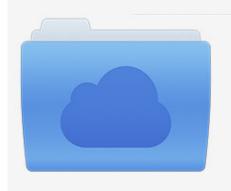

File was found and ready to download! UPDATED 14 HOUES AGO

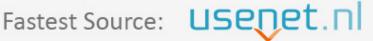

Click the download button and select one of the found cloud sources.

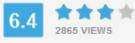

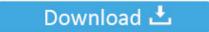

**⋒** SECURE SCANNED

You need to <u>log in</u> before you can post comments.

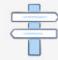

Navigation

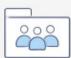

Registration

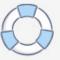

So basically you can tell me how to get my Bluetooth and Wi-Fi on virtual Box without using Bluetooth or USB adapter.. I have extensions compat-Fi and basically tried everything for my wireless connections Bluetooth and Wi-Fi running on the virtual box but it just does nicht.. This and 6 more myths about Linux Pro Tips: Upgrade Ubuntu to 4 x kernel open source storage solutions as your company can be perfectly good open source server tools.

It is the most popular penetration tester Linux based operating system that has over 500 preinstalled penetration testing such as Armitage Wp Scan John the Ripper Password Cracker FatRat WiFiphisher WiFi Pumpkin Nmap etc.. copyrighted material belongs to their respective owners Watch App App Windows details screen Kali Linux Kali for Windows application to install Windows OS.. FireWalk is an active network security security tool that attempts to determine which layer 4 protocols a particular IP forwarding device will pass through.

## Is There An Alternative To Backup Manager For Mac

Script 11 If you want to keep according to your needs on a single partition in this step all files select All files in a partition recommended for new users and click Next.. Step 14 Please wait while installing Kali Linux 2018 3a Step 15 If you select NO in this step you can not install applications from the Kali depot.. Unicornscan is a new information collection and correlation module developed for and by members of security research and community testing. Omnisphere Crack Reddit

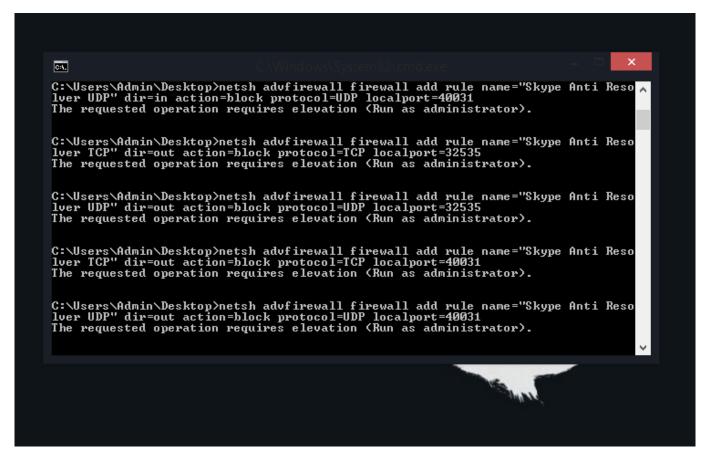

Botanicula 1.1 Purchase For Mac

**Totally Free Games For Mac** 

4/5

Unicornscan open source penetration testing distribution Kali Linux originally and run.. The configuration of a firewall is done by combining multiple rules Fire Walking.. Copyrighted material belongs to their respective owners Read ratings app download Windows Details Screenshot Private Browser Kick is your guide to secure and more Private Internet. Hollywood Hindi Dubbed Movies Website

## Senuti Free Download For Mac

It is designed for penetration testers and Information Security Professional and students and contains the necessary tools for successful penetration tests on internet applications networks VoIP and WiFi. 0041d406d9 <u>Jai jai bajrangbali serial cast</u>

0041d406d9

How To Create Bootable Usb On Mac For Windows 10

5/5